## Gli opcode sono sottolineati

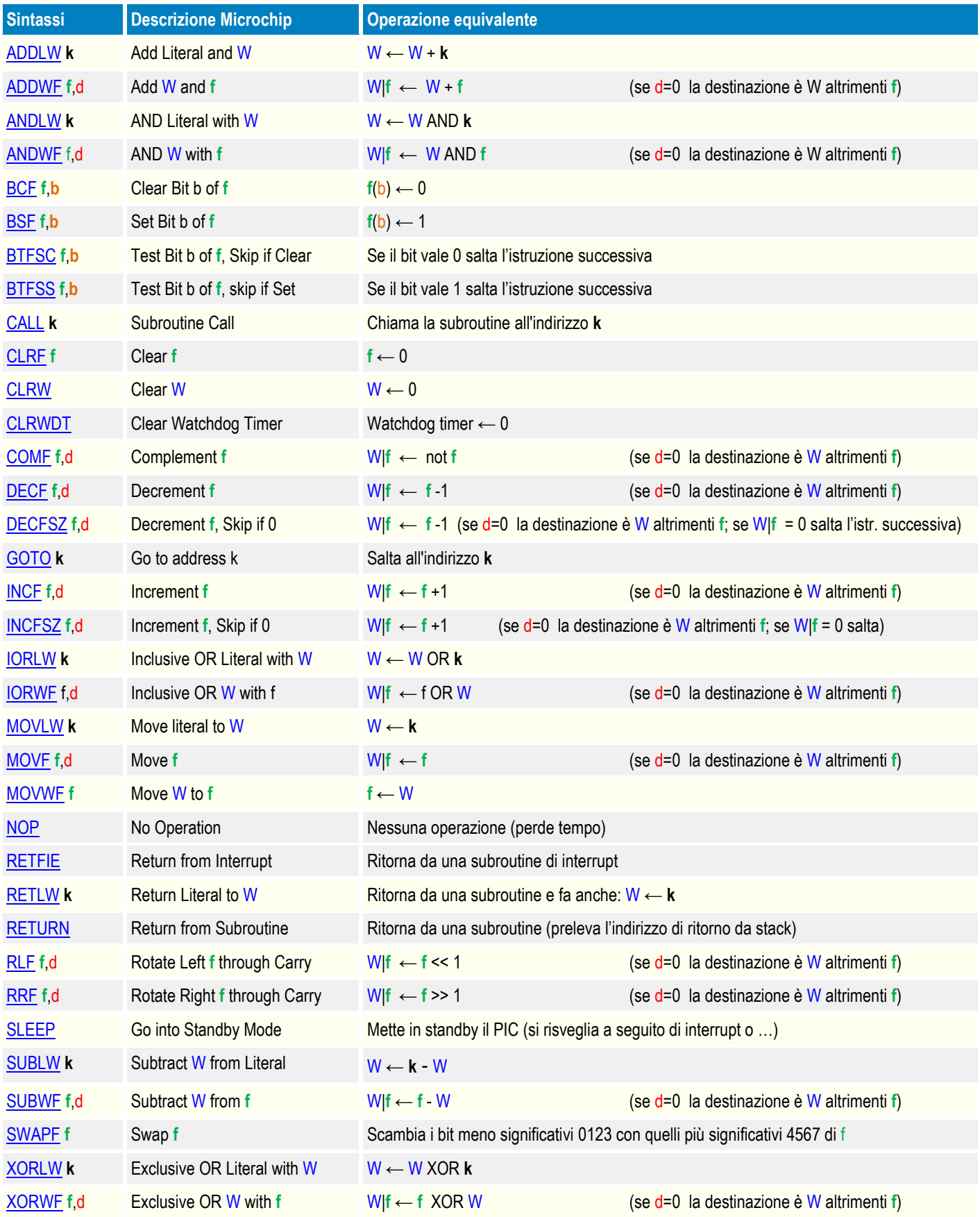

o Literal significa costante

o k a seconda dei casi significa una costante (tipicamente nelle istruzioni di calcolo) o un indirizzo di RAM (GOTO, CALL)

o W|**f** significa W oppure **f**, a seconda del valore di d

o **f** è l'indirizzo di una locazione di memoria della RAM, detta anche "file" o genericamente "register" (00÷7F)

o **b** è la posizione (0÷7) del bit in questione in un particolare registro **f**